# **A CARTOGRAFIA DO RELEVO DE ÁREAS DE SEDIMENTAÇÃO RECENTE: O CASO DO LITORAL SUL PAULISTA**

#### **Cenira Maria Lupinacci da CUNHA 1 & Tissiana de Almeida de SOUZA 2**

(**1**) Departamento de Planejamento Territorial e Geoprocessamento, Instituto de Geociências e Ciências Exatas,

Universidade Estadual Paulista / Campus de Rio Claro. Avenida 24-A, 1515 – Bela Vista.

CEP 13506-900. Rio Claro, SP. Endereço eletrônico: cenira@rc.unesp.br

(**2**) Pós Graduação em Geografia, Instituto de Geociências e Ciências Exatas, Universidade Estadual Paulista / Campus de Rio Claro. Avenida 24-A, 1515 – Bela Vista. CEP 13506-900. Rio Claro, SP. Endereço eletrônico: tissisouza@yahoo.com.br

> Introdução A Área de Estudo Materiais, Métodos e Técnicas A Técnica de Nunes et al. (1994) A Técnica de Tricart (1965) Resultados e Discussões A Questão da Simbologia A Questão da Litologia e dos Modelados A Legenda Considerações Finais Referências Bibliográficas

**RESUMO –** Os ambientes litorâneos foram as primeiras áreas ocupadas pelo homem no Brasil e apresentam, nos dias atuais, elevados índices de urbanização. Neste contexto, é de suma importância analisar a qualidade ambiental destas áreas. Para tal análise, os aspectos geomorfológicos são importantes por constituírem o substrato físico sobre o qual tais atividades antrópicas se desenvolvem. Assim, a cartografia das feições geomorfológicas é essencial para fornecer subsídios para o manejo das áreas litorâneas. Contudo, os procedimentos adequados para a cartografia geomorfológica dos terrenos litorâneos de sedimentação recente ainda é fruto de discussão visto que há diversos autores que tratam dessa questão. Dessa forma, o objetivo deste trabalho foi comparar duas propostas técnicas diferentes para o mapeamento do litoral sul paulista, setor que apresenta grande complexidade deposicional. Foram mapeadas as feições vinculadas aos setores de sedimentação recente, pois se considera que estes são essenciais para o entendimento da morfodinâmica e, concomitantemente, apresentam dificuldades de normatização da cartografia geomorfológica. Através da análise das cartas produzidas, pode-se constatar que as duas propostas apresentam aspectos positivos, contudo ambas necessitam de adaptações para demonstrar cartograficamente a complexidade geomorfológica do litoral sul paulista.

**Palavras-chave:** cartografia geomorfológica, morfodinâmica, litoral, sedimentação recente.

**ABSTRACT –** *C.M.L. da Cunha & T. de A. de Souza* - *The relief cartography of recent sedimentation areas: the sample of São Paulo's south coast*. The coast environments were the first areas the man occupied in Brazil and they present, nowadays, high urbanization indexes. So, it's very important to analyze the environmental quality of those areas. The geomorphologic aspects are valuable for that analysis because they constitute the physical substrate on which such ant anthropic activities are developed. The cartography of geomorphologic features is essential to supply subsidies for the handling of coastal areas. However, the question about what proceedings are adequate to the geomorphologic cartography of recent sedimentation coastal lands is still in discussion by many authors. This article aims to compare two different technical proposals for mapping São Paulo's south coast, a sector that shows a great depositional complexity. The features related to recent sedimentation sectors were mapped because it's considered that they are necessary to understand the morphodynamic and, at the same time, they demonstrate difficulties in geomorphologic cartography standardization. Through the analysis of the produced maps it's possible to notice that the two proposals have positive aspects, but both need adaptations to cartographically demonstrate the geomorphologic complexity of São Paulo's south coast. **Keywords:** geomorphologic cartography, morphodynamic, coast, recent sedimentation.

**INTRODUÇÃO**

A linha de costa, do ponto de vista da Geomorfologia, é caracterizada por ser uma zona instável, influenciada por efeitos naturais e antrópicos. O litoral está sujeito permanentemente a mudanças na sua forma de deposição e consequentemente de sua

configuração, o que pode resultar em efeitos econômicos indesejáveis (Muehe, 1995).

Henrique (1996) ressalta que as alterações na morfodinâmica podem durar dias ou até mesmo horas, dependendo dos agentes naturais que atuam na configuração do litoral. Suguio (2003) afirma que tais mudanças podem causar importantes transformações, muitas vezes irreversíveis. Além disso, as regiões litorâneas abrigam importantes ecossistemas naturais, como manguezais e recifes de corais.

Segundo Muehe (1995), a preocupação com as zonas litorâneas é bastante recente no Brasil. A ocupação intensa nessas áreas teve início há cerca de 40 anos, tendo como um dos grandes incentivadores a popularização do automóvel. Porém, a ocupação e exploração do litoral brasileiro tiveram início antes do descobrimento.

Um dos principais vestígios pré-históricos de ocupação do litoral brasileiro são os sambaquis. Essas acumulações de conchas são indicadores de que povos habitaram o litoral e dele tiraram seus recursos alimentares. Conforme Suguio (1999), os sambaquis podem conter *restos de instrumentos líticos e objetos de adorno, ossadas de mamíferos, espinhas de peixes e até esqueletos humanos*. Além disso, fornecem informações sobre a localização da antiga linha de costa e, em consequência, do nível do mar.

Após assinar o Tratado de Tordesilhas, Portugal iniciou um levantamento cartográfico da costa litorânea na América Meridional, visando a instalação de fortalezas em pontos estratégicos. No Brasil, os fortes foram instalados nos séculos XVI e XVII (Ab' Sáber, 2003). No período colonial, os mapeamentos já registravam a profundidade de barras de alguns estuários brasileiros, na busca de portos seguros, ancoradouros naturais e canais para navegação (Ab' Sáber, 2000).

Tessler & Mahiques (2000) afirmam que no período colonial ocorreram as primeiras intervenções no litoral brasileiro, como construção de cais e portos em cidades à beira do mar. Tais autores declaram que a cidade do Rio de Janeiro certamente foi a que sofreu maior alteração em sua linha costeira.

Em 1876 foi criada a Repartição Hidrográfica, primeiro órgão responsável pelo levantamento hidrográfico da costa brasileira. Porém, somente na década de 60 do século XX é que estudos sobre a geologia da margem continental e sua fisiografia foram realizados pela Petrobrás (Tessler & Mahiques, 2000).

A partir do século XX, segundo Ab'Saber (2000), houve um impulso à abordagem conceitual e metodológica da Geomorfologia Costeira. O litoral deixou de ser apenas a área de contato entre oceano e continente e passou a ser considerado uma zona complexa. No entanto, a bibliografia geomorfológica sobre a costa brasileira é ainda bastante fragmentária, ficando restrita a alguns pontos da linha de costa. Outro fator a se ressaltar é que os estudos sobre o litoral brasileiro estão ligados aos registros de cartas náuticas.

Até meados do século XX, nada se sabia sobre a variação do nível do mar no Brasil durante o Quater-

nário (Ab'Sáber, 2000). Até a década de 1970, pesquisas ligadas à mudança da linha de costa e do nível do mar no Quaternário eram escassas (Suguio, 1999).

A partir da segunda metade do século XX, o incremento das atividades industriais no Brasil levou ao litoral desenvolvimento e problemas relacionados ao planejamento. Diversas atividades antrópicas, a partir de então, geraram modificação da dinâmica costeira, como erosão de praias e assoreamento de estuários e baías.

Os estudos sobre o litoral brasileiro evoluíram a partir da criação do Projeto REMAC (Reconhecimento Global da Margem Continental Brasileira) em 1972, responsável por um reconhecimento mais aprofundado da fisiografia e geologia da margem continental brasileira (Tessler & Mahiques, 2000). Diversas universidades brasileiras, em conjunto com a Marinha do Brasil e a DNH (Diretoria de Hidrografia e Navegação) iniciaram estudos sobre áreas litorâneas (Suguio, 1999).

Inúmeros conflitos existentes devido à ocupação desordenada de áreas litorâneas poderiam ser minimizados, e em certos casos eliminados, se houvesse um melhor aproveitamento dos estudos de fatores geológicos e geomorfológicos que controlam essas áreas (Suguio, 2003).

As primeiras áreas ocupadas pelo homem no Brasil, bem como no Estado de São Paulo apresentam, nos dias atuais, elevados índices de urbanização. Aliado a este fato, considera-se que tais ambientes apresentam elevado grau de suscetibilidade ambiental devido às suas características intrínsecas, tais como propriedades litológicas, hidrográficas, geomorfológicas, climáticas e biogeográficas. É neste contexto que se insere a região litorânea do estado de São Paulo, onde a intensa atividade turística, associada à sua fragilidade ambiental, gera um alto grau de alteração causada pelas atividades antrópicas, que muitas vezes ultrapassam a capacidade de suporte desse ambiente. Portanto é de suma importância analisar a qualidade ambiental deste setor do estado. Para tal análise, os aspectos geomorfológicos são essenciais por constituírem o substrato físico sobre o qual tais atividades atuam.

Contudo, os procedimentos adequados para a cartografia geomorfológica dos terrenos litorâneos de sedimentação recente ainda é fruto de discussão, visto que há diversos autores que tratam dessa questão. Dessa forma, o objetivo deste trabalho foi comparar duas propostas técnicas diferentes (Tricart, 1965, e Nunes et al., 1994) para o mapeamento geomorfológico do litoral sul paulista, setor que apresenta grande complexidade deposicional.

A área mapeada originalmente engloba o setor litorâneo que se estende da Praia do Una (município

de Bertioga) até o limite do estado de São Paulo com o estado do Paraná, marcado pela Barra do Ararapira. No entanto, para este trabalho, foi selecionado um trecho da área de estudo em que todas as feições geomorfológicas presentes no mapa estão contidas na legenda, envolvendo o setor Sul da Ilha Comprida, a Ilha de Cananéia por completo, a Serra de Itapitangui, a Serra de Itapanhapima e o setor Norte da Ilha do Cardoso. Foram mapeadas as feições vinculadas aos

setores de sedimentação recente, pois se considera que estes são essenciais para o entendimento da morfodinâmica e, concomitantemente, apresentam dificuldades de normatização da cartografia geomorfológica. Foram mapeados ainda alguns setores serranos, cujo sistema de drenagem dirige-se diretamente para o oceano, pois tais áreas cristalinas contribuem com a dinâmica do ambiente de sedimentação litorânea.

#### **A ÁREA DE ESTUDO**

A área de estudo enfocada neste trabalho situase entre as coordenadas 24°/25°S e 47°/48ºW. O mapeamento da costa paulista englobou desde a Praia do Una, no município de Bertioga até a Barra do Ararapira, limite entre os estados de São Paulo e Paraná (Figura 1).

A Planície Costeira apresenta grande complexidade de balanço glácio-eustático (variação do nível do mar) e balanço tectônico. A diversidade de sedimentos que compõem a planície costeira é fruto do contato entre oceano e continente. Conforme o IPT (1981a), transgressões e regressões marinhas são os

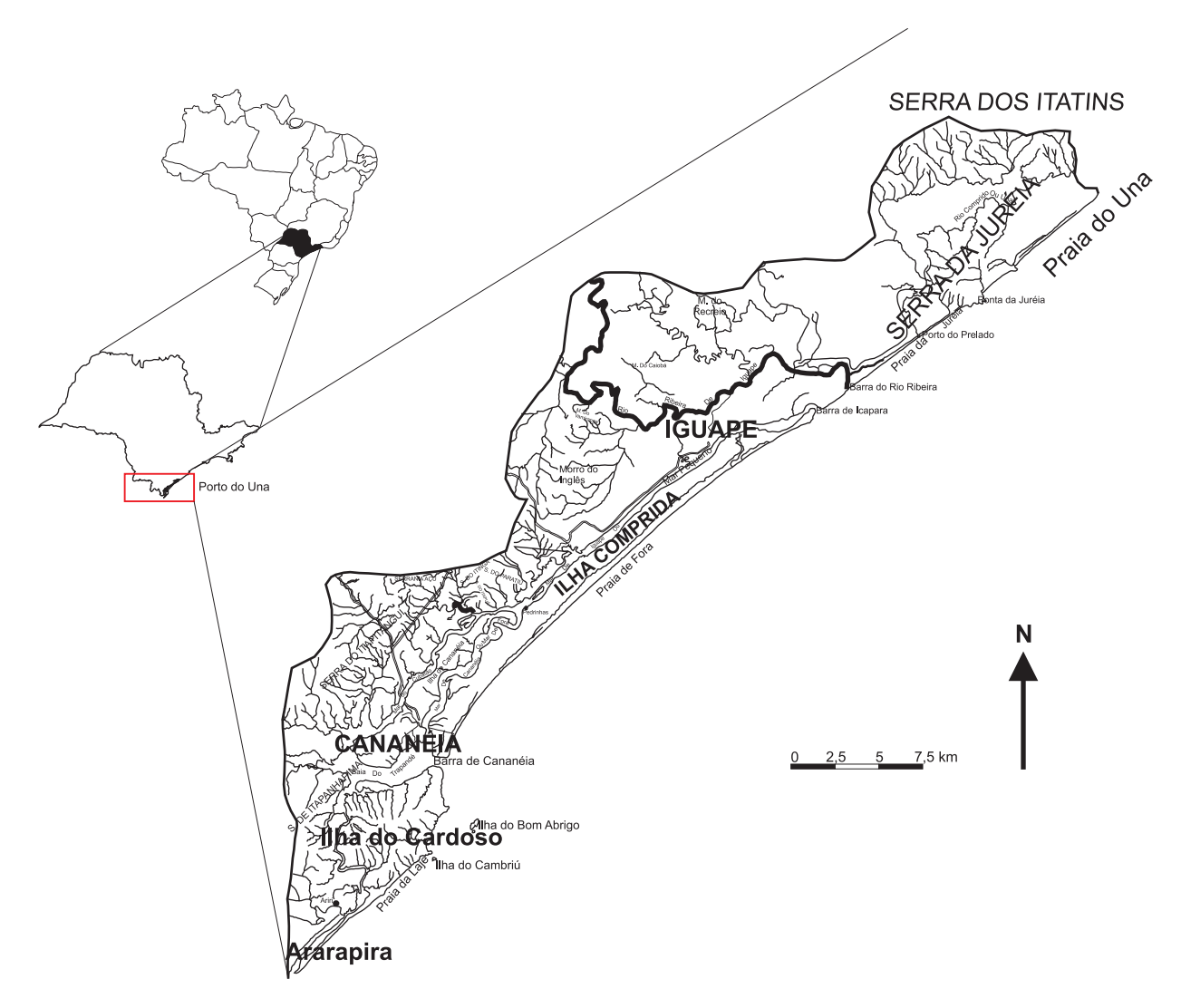

**FIGURA 1.** Localização da área de estudo. Escala original: 1:250.000.

marcos mais importantes utilizados para datação dos sedimentos. As formações geológicas presentes na zona costeira paulista datam do Período Quaternário e, os depósitos sedimentares, segundo o IPT (1981b), *obedecem ao mesmo padrão de distribuição em toda a costa paulista, comportando diferenças de espessura*.

Na área de estudo ocorrem três Formações: a Formação Pariquera-Açu, constituída basicamente de sedimentos fluviais; a Formação Cananéia*,* com depósitos arenosos marinhos e a Formação Ilha Comprida*,* que representa um ambiente misto. Em conjunto, estas formações constituem o Grupo Mar Pequeno (IPT, 1989).

O Grupo Mar Pequeno engloba depósitos de sedimentos marinhos e continentais, que se relacionam às variações glacio-eustáticas marinhas (Ponçano, 1981 segundo IPT, 1989). A distribuição dos sedimentos revela a ação dos eventos tectono-sedimentares ocorridos durante o Cenozóico (IPT, 1989).

Com relação à Formação Pariquera-Açu, Silveira (1952, segundo IPT, 1981a) foi o primeiro autor a constatar a existência de depósitos com dois níveis de terraços. Almeida (1974) denominou estes depósitos de Formação Jacupiranga, que Bigarella & Mousinho (1965, segundo IPT, 1981a) chamaram de Formação Pariquera-Açu.

Esses depósitos, formados por *lentes de camadas de argila, areia, arenitos argilosos mais ou menos seixosos e conglomerados de grandes seixos mal rolados de quartzo* (Almeida, 1974), localizam-se no baixo vale do rio Ribeira de Iguape. Afirma o IPT (1989) que tais depósitos referem-se aos *registros sedimentares e morfológicos de fases de morfogênese mecânica do Cenozóico paulista*. Assim, a Formação Pariquera-Açu apresenta depósitos de sedimentos de diferentes ambientes. Contudo, esses sedimentos apresentam-se intimamente correlacionados (IPT, 1989).

Com relação às Formações Cananéia e Ilha Comprida, estas também foram identificadas inicialmente por Silveira (1952, segundo IPT, 1981a) que denominou de sedimentos antigos marinhos os depósitos arenosos de origem marinha dispostos na forma de cordões arenosos, encontrados na região de Cananéia e Iguape. Petri & Suguio (1973, segundo IPT, 1981a), denominaram esses sedimentos antigos de Formação Cananéia.

Conforme o IPT (1981a), ao citar Petri & Suguio (1973), a Formação Cananéia apresenta quatro camadas: *camadas arenosas e conglomeráticas (I), argilas siltosas (II), areias siltosas (III) e areias inconsolidadas bem selecionadas (IV)*. A Formação ainda apresenta areias inconsolidadas com granulometria uniforme, com 80% dos grãos em areia

fina (0,25 a 0,125 mm), incluindo leitos de argila, estruturas sedimentares e fósseis de crustáceos (Callichirus major). A seqüência (I) indica ambiente fluvial na base e, no topo, a seqüência (IV) representa ambiente marinho. Os cordões litorâneos preservados indicam a origem marinha da seqüência IV.

As areias são bem selecionadas e apresentam-se em estratificação plano-paralela (insipiente ou bem desenvolvida), exibindo várias vezes materiais pesados. Ainda ocorrem estratificações cruzadas, laminações cruzadas de marcas onduladas e eventualmente estruturas de deslizamento. Ainda registra-se *estratificação irregular entre camadas com estratificação plano-paralela centimétrica* (IPT, 1981a), evidenciada pela presença de materiais pesados escuros.

A Formação Ilha Comprida corresponde às seqüências (II) e (III) de Petri & Suguio (1973, segundo IPT, 1981a), com composição por sedimentos finos de ambientes mistos.

Quanto às áreas de estrutura geológica cristalina, tem-se o Complexo Costeiro, que tem limite ao Norte *com o Grupo Açungui através da Falha de Cubatão e no extremo leste paulista pelo Lineamento de Além-Paraíba* (IPT, 1981a). Próximo a Iguape, o Complexo Costeiro é recoberto por rochas do Complexo Turvo-Cajati, que apresenta rochas de características litológicas e estruturais peculiares, do tipo ectínicas. Tal complexo localiza-se entre a Falha de Cubatão, o rio Pardo e o rio Ribeira de Iguape (a leste de Pariquera-Açu) e está inserido no Grupo Açungui (IPT, 1981a).

O Grupo Açungui apresenta litologia física pretérita, mas carece-se ainda de dados de detalhe para consolidá-las, por isso, é desejável que se adote uma sistematização que denote a ocorrência em quatro áreas isoladas (IPT, 1989). O Grupo Açungui faz parte de um conjunto de embasamento antigo, que passou por um processo de embaciamento, acumulação das diversas seqüências referidas, metamorfismo, deformação e intrusões graníticas, culminando com falhamentos transcorrentes e formação de bacias de molassa (IPT, 1989).

Conforme o Projeto RADAMBRASIL (Folhas SF 23/24, 1983), a maioria dos autores admitem que o Grupo Açungui tenha sido depositado em uma bacia marinha, com vulcanismo básico inicial, sofrendo posteriormente intensas deformações, associadas à intrusão de corpos graníticos, estando hoje apresentado por metapelitos, metapsamitos, metacalcários, calcossilicatadas, metabásicas e, com menor freqüência, metaconglomerados.

Conforme o IPT (1981a), no extremo Sul do Estado de São Paulo, há ocorrências de granulitos que aparecem em bolsões, faixas e núcleos esparsos.

Sobre o Complexo Costeiro, o IPT (1981a) ressalta que a ocorrência de processos como metamorfismo, deformação, migmatização, granitogênese e blastomilonitização indica que as rochas arqueanas foram retrabalhadas por eventos tectônicos.

Segundo o IPT (1981a), em algumas áreas, o Complexo Costeiro tem sua observação direta dificultada pelo capeamento cenozóico, sendo que uma das maiores expressões ocorre na região de Iguape.

Dessa forma, pode-se afirmar que a complexidade litológica da área de estudo é considerável, refletindose inclusive nas demais características físicas. Assim, o intemperismo que agiu sobre as formações geológicas relatadas originou grande variedade de solos nas áreas serranas e nas planícies costeiras. Segundo Ross & Moroz (1997), os solos das planícies costeiras são relativamente recentes, sendo que os sedimentos que as constituem são inconsolidados, dos tipos argilosos, arenosos e podem apresentar cascalhos. Conforme Troppmair (2004), os solos da planície costeira apresentam pequena profundidade, concentração de areia superior a 80%, lixiviação, pobreza em nutrientes e ácidos e excesso de água no lençol freático. A profundidade máxima do lençol freático é de 1 a 2 metros, profundidade esta resultante da proximidade do oceano, da elevada precipitação e da evapotranspiração que acusa excedentes de 1200 a 3.000 mm por ano (Troppmair, 2004). Segundo Troppmair (2004), o relevo plano e o excesso de água são fatores essenciais para o intemperismo e formação dos solos. Ross & Moroz (1997) e Troppmair (2004) destacam que o excesso de água no solo provoca o surgimento de áreas inundadas, o que é agravado pela situação climática.

Monteiro (1973) classificou o litoral paulista em três setores, de acordo com os fenômenos climáticos:

- 1. Litoral Norte: entre Ubatuba e São Sebastião, com predominância de massas equatoriais e tropicais. O clima é típico de costas cobertas por matas. A proximidade da Serra do Mar com o oceano provoca chuvas orográficas até mesmo no inverno.
- 2. Litoral Tropical: entre Maresias e Itanhaém, controlado por massas tropicais e polares. O aumento da precipitação é influenciado pelas massas polares.

3. Litoral Sul: entre Peruíbe e Cananéia. O afastamento da Serra do Mar provoca variação na pluviosidade, que tem sua distribuição influenciada pela topografia (litoral, encostas, vales). Esse setor do litoral é controlado por massas tropicais e polares.

Na Planície Costeira Sul, segundo Troppmair (2004), há predominância do clima tropical úmido, com temperaturas médias entre 22° e 23°C. Com o domínio das massas tropicais, a média das temperaturas máximas fica em torno dos 30°C, sendo que as máximas absolutas podem chegar a 38°C. No período seco, ou seja, no período de redução das precipitações e predomínio de massas polares, a média das temperaturas mínimas é de 13°C, sendo que a temperatura mínima pode atingir 1°C, com ocorrência de geada em 2 ou 3 dias.

Pela classificação de Koeppen, o clima da Planície Costeira Sul é Af, onde: A= mês mais frio com média superior a 18<sup>o</sup>C e f= sem estação seca definida.

Durante os meses de inverno, a precipitação sofre um leve declínio. No entanto, as chuvas são bem distribuídas durante todo o ano. No verão, as precipitações estão entre 1.300 e 1.500 mm em 100 dias, enquanto no inverno ficam em torno de 500 mm em 60 dias (Troppmair, 2004).

Tais condições climáticas da região influenciam o tipo de vegetação existente na planície costeira e nas áreas serranas. Ross & Moroz (1997) afirmam que a cobertura vegetal nas áreas litorâneas vai de espécies pioneiras (gramíneas) até formações arbustivas e arbóreas das matas de restinga.

Conforme Troppmair (2004), nas planícies aluviais a vegetação é ciliar e higrófita. No contato entre as desembocaduras dos rios com águas oceânicas encontram-se os mangues; nas restingas aparece o jundu e nas áreas cristalinas, a Floresta Pluvial de Encosta ou Mata Atlântica (Troppmair, 2002).

Diante da diversidade da área de estudo, constatase a importância da análise e mapeamento geomorfológico desse setor visto que é sobre as formas de relevo que as atividades antrópicas têm se desenvolvido e estas se constituem em elemento essencial para a manutenção do equilíbrio dinâmico da natureza.

## **MATERIAIS, MÉTODOS E TÉCNICAS**

Para atingir o objetivo desta pesquisa foi realizada uma revisão bibliográfica sobre técnicas de mapeamento geomorfológico em áreas litorâneas. Dessa revisão, foram selecionadas duas concepções principais a serem testadas, a saber: Nunes et al. (1994) e Tricart (1965). Esta seleção justifica-se por se tratar de autores

que tem grande influência na geomorfologia brasileira. Assim, Tricart (1965) constitui-se em autor clássico que influenciou várias gerações de pesquisadores brasileiros e Nunes et al. (1994) compila a experiência do projeto RADAMBRASIL que se constitui no mais amplo levantamento geomorfológico do território nacional.

Para a elaboração das cartas geomorfológicas foram utilizadas como fonte de dados a base cartográfica, imagens orbitais e dados geológicos, os quais foram sistematizados de acordo com as técnicas descritas a seguir.

A base cartográfica foi confeccionada a partir da digitalização de duas Folhas Topográficas denominadas São Paulo e Iguape, produzidas pelo Instituto Geográfico e Geológico do Estado de São Paulo (1954a, b), em escala 1:250.000.

Em seguida, os contornos foram sobrepostos a duas imagens orbitais ETM+ do satélite LANDSAT 7, passagem de 2000, Banda 4, em preto e branco. Tais imagens foram unidas e ajustadas à escala aproximada de 1:250.000 após a sobreposição dos contornos provenientes da digitalização da base cartográfica.

Os dados geológicos foram obtidos a partir da digitalização das Cartas Geológicas Cananéia e Iguape, em escala 1:100.000, produzidas por Suguio & Martin (1978a, b). Após esse procedimento, os contornos da geologia foram sobrepostos às imagens orbitais e ajustados à escala aproximada de 1:250.000.

Para a identificação de feições do relevo litorâneo e para a confecção dos mapas geomorfológicos baseados nas técnicas de Nunes et al. (1994) e Tricart (1965) foram utilizadas as imagens orbitais.

#### **A TÉCNICA DE NUNES ET AL. (1994)**

A técnica de mapeamento proposta por Nunes et al. (1994) originou-se dos procedimentos técnicos usados pelo Projeto RADAMBRASIL para a elaboração de mapas geomorfológicos. O primeiro procedimento realizado após a digitalização das bases cartográficas e dos dados geológicos e a interpretação das imagens de satélite foi delimitar a área de estudo em dois setores: cristalino e sedimentar. Nesta etapa, as zonas cristalinas foram subdivididas em 105 unidades menores, de acordo com a textura do relevo. A diferença de tonalidade dos terrenos e as drenagens possibilitaram a separação das unidades.

O próximo passo foi o cálculo da densidade de drenagem para cada uma das unidades, através da quantificação da distância entre os cursos d'água presentes nestas unidades. Somaram-se os valores das distâncias e tirou-se uma média que representa a textura da densidade de drenagem. Algumas unidades não apresentavam cursos d'água em razão da generalização ou por não terem sido visualizados no momento da interpretação das imagens orbitais em função da escala de trabalho, o que indica ausência de dados para algumas unidades.

Em seguida, calculou-se o aprofundamento da drenagem com base em cartas topográficas e mapas geológicos usados nas etapas anteriores. Além disso, foram usadas as cartas topográficas Ariri e Cananéia (Projeto Sudelpa, 1974), escala 1:50.000 e Folha SG-23-V-C-I-1-NO-B Cananéia, produzida pela Secretaria de Economia e Planejamento do Governo do Estado de São Paulo (1984), escala 1:10.000. O uso de cartas de diversas escalas deve-se ao fato das folhas topográficas em escala 1:250.000 não apresentarem curvas de nível para as Serras da Juréia, dos Itatins, do Itapanhapima, parte da Serra do Itapitangui, Ilha do Cardoso e Morro de São João (localizado na Ilha de Cananéia).

Após a obtenção dos valores foi construída uma tabela (Tabela 1), que indica a textura do relevo em cada unidade.

A textura da densidade de drenagem varia de 1 a 5. Quanto maior o valor da textura, menor o interflúvio entre as drenagens da unidade. A intensidade do aprofundamento da drenagem também varia entre 1 e 5. Quanto maior o número, maior a altitude relativa entre topo e base da unidade.

Além dessas informações, cada unidade do setor cristalino foi classificada ainda de acordo com o nível de dissecação: a) Dc (Dissecação homogênea com feições de topo em colinas): formas de relevo com topo convexo, vales pouco aprofundados e vertentes de declividade suave; e, b) Da (Dissecação homogênea

**TABELA 1.** Textura da densidade de drenagem e aprofundamento da drenagem para a área de estudo.

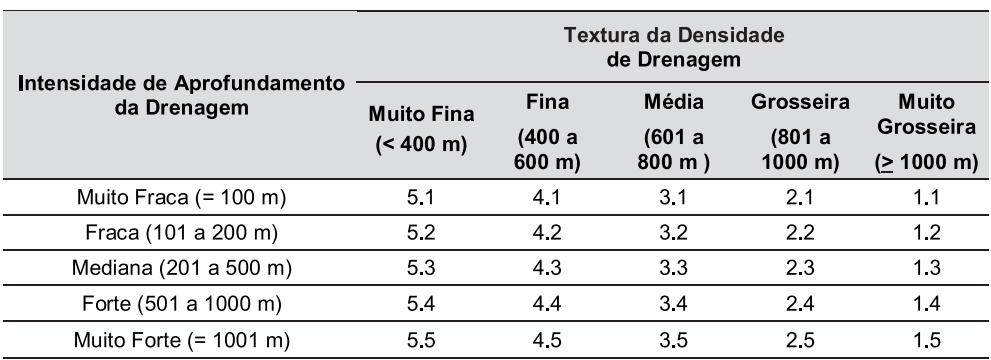

de feições de topo aguçado): topos estreitos e alongados, vales encaixados e vertentes de declividade acentuada (Nunes et al., 1994).

Já no setor com predomínio de sedimentação, a identificação dos modelados de acumulação se deu através da interpretação das imagens orbitais, dos dados geológicos e levantamentos bibliográficos. Foram constatados os modelados apresentados no Quadro 1.

**QUADRO 1.** Tipos de modelado de acumulação presentes na área de estudo e letras-símbolo correspondentes.

| <b>Tipos de Modelado</b>       | Letras-Símbolo |
|--------------------------------|----------------|
| Acumulação de planície marinha | Am             |
| Acumulação de terraço marinho  | Atm            |
| Acumulação fluvial             | Aptf           |
| Acumulação flúvio-marinha      | Afm            |
| Acumulação coluvial            | Ac.            |

Os modelados de acumulação marinha puderam ser divididos em planície e terraço devido à visível diferença de altitude verificada nas imagens orbitais. No entanto, os modelados de acumulação fluvial não foram subdivididos em planícies e terraços, pois a escala de trabalho não permitiu a visualização da transição entre estes.

O próximo procedimento foi a definição das cores para os modelados de acumulação e dissecação, apesar de Nunes et al. (1994) não mencionar a utilização de cores. Para os modelados de dissecação tanto representados pela letra-símbolo Dc quanto pela letrasímbolo Da e para os morros isolados foi escolhida a cor branca. Para os modelados de acumulação, foram selecionados tons de amarelo, sendo que quanto maior a altitude do tipo de modelado, mais forte é a tonalidade. Este procedimento baseou-se em algumas cartas do Projeto RADAMBRASIL. Entretanto, neste trabalho, foram utilizados tons de cinza que buscam demonstrar a variação de altitude dos tipos de modelado.

Em seguida, foram inseridas as letras-símbolos para cada tipo de modelado de acumulação e para os modelados de dissecação. Nas áreas cristalinas, as letras-símbolo estão acompanhadas pelos valores da textura do relevo para cada uma das 105 unidades.

O próximo processo foi a inserção dos símbolos. Nas áreas serranas foram utilizadas as simbologias para linha de cumeada e escarpa de falha. Já nas áreas com predominância de acumulação sedimentar, foram usados os símbolos para dunas, cordões litorâneos, borda de terraço marinho e marcas de paleodrenagem. A simbologia de borda de terraço marinho foi inserida somente nos locais onde a diferenciação de patamares era nítida, ou seja, onde a passagem do terraço marinho para os modelados de acumulação fluvial, de acumulação flúvio-marinha ou de planície marinha eram bem demarcados na imagem orbital. Para os setores onde rochas cristalinas atingem diretamente o mar, utilizouse o símbolo de falésias vivas, representando falésias rochosas.

O último procedimento foi a confecção da legenda, baseada nos padrões de legenda para mapas geomorfológicos do Projeto RADAMBRASIL, através do uso da Folha SE-24, denominada Rio Doce, Volume 34.

## **A TÉCNICA DE TRICART (1965)**

A confecção do mapa geomorfológico baseado na técnica de Tricart (1965) teve início com a divisão da área de estudo em dois setores: sedimentar e cristalino.

Em seguida, as áreas de acumulação sedimentar foram subdivididas em planície marinha, terraço marinho, acumulação fluvial, acumulação flúvio-marinha e acumulação coluvial. Esse processo se deu através da interpretação das imagens de satélite e dos dados geológicos dos mapas de Suguio & Martin (1978a, b).

O próximo processo foi a definição das cores e dos preenchimentos para os setores cristalino e sedimentar, conforme a legenda sugerida por Tricart (1965). As rochas cristalinas devem apresentar coloração laranja e branco, com preenchimento em traços largos e verticais. Para as áreas sedimentares são utilizadas as cores sépia e branco e o preenchimento são linhas verticais mais finas que as usadas no cristalino. Além disso, nas formas sedimentares é necessário representar o nível de consolidação dos sedimentos. Quanto mais próximo o traço de cor sépia, mas consolidado é o terreno. Assim, para o colúvio, foi estipulado um único preenchimento de cor sépia, indicando maior "consolidação" do terreno do que as demais áreas sedimentares. A planície marinha é a forma de acumulação que apresenta preenchimento com traços sépia mais distantes, o que indica que é a forma de acumulação de menor consolidação de seus sedimentos. No entanto, neste trabalho, o mapa geomorfológico elaborado com base na técnica de Tricart (1965) é apresentado em tons de cinza.

Foi indicado por Tricart (1965), em sua legenda, a inserção da natureza dos aluviões. Para o preenchimento das áreas de acumulação fluvial houve adaptação da legenda, já que não ocorre somente a deposição de argila ou de areia, mas dos dois tipos de sedimentos.

O procedimento seguinte foi a colocação de simbologias. A escarpa de falha é representada pelo símbolo sugerido pelo autor, assim como as linhas de cumeada, denominadas por Tricart (1965) como "linha de divisor de águas". O símbolo de morros cristalinos isolados foi adaptado, sendo utilizado para representálos a simbologia de topos agudos. Para o rebordo de terraço marinho foram usados dois símbolos: o de rebordo de terraço suave, nas áreas onde a transição do terraço para outra forma de acumulação sedimentar não é visível na imagem; e, o de rebordo de terraço abrupto, inserido nas áreas onde a transição entre terraço marinho e outra forma de acumulação é visível na imagem, sendo que esta simbologia foi adaptada, já que na obra de Tricart (1965) existem quatro tipos diferentes de simbologias para a transição abrupta. Para meandros abandonados foi utilizada a simbologia sugerida por Tricart (1965). Os mangues foram representados pelo desenho de uma planta, ficando parecidos com o símbolo proposto por Tricart (1965), porém com uma pequena modificação, pois o autor inclui além do desenho das plantas, um preenchimento

com traços horizontais e pontos. As dunas foram representadas pelo símbolo de "dunas desmanteladas" proposto pelo autor. As falésias rochosas são representadas no mapa final pelo símbolo adaptado de "falésias vivas" proposto por Tricart (1965). Para demonstrar as superfícies construídas, é utilizado o preenchimento proposto pelo autor, com linhas pretas diagonais em fundo branco. As estradas foram representadas da seguinte maneira: nas áreas cristalinas, inseriu-se o símbolo de estradas construídas com corte na vertente e, nas áreas sedimentares, a simbologia de estradas construídas em aterros.

Após inseridas as simbologias e colocados os preenchimentos nas áreas cristalinas e sedimentares, foram introduzidas as toponímias, localizando núcleos urbanos, ilhas, serras, rios, baías, mares, pontas e morros isolados. Por último foi confeccionada a legenda, com base no padrão proposto por Tricart (1965).

## **RESULTADOS E DISCUSSÕES**

Em busca de aprofundar a reflexão sobre quais itens são mais adequados e as dificuldades de se mapear em escala 1:250.000, após a elaboração dos mapas geomorfológicos baseados nas técnicas de Tricart (1965, Figura 2) e Nunes et al. (1994, Figura 3) apresentam-se análises sobre a aplicação dos procedimentos técnicos para a cartografia das feições geomorfológicas da área de estudo, buscando examinar a eficácia na transmissão das informações mapeadas. Como a área é de considerável extensão, selecionouse, para a apresentação neste artigo, um trecho considerado representativo já que o mapa completo teria que ser reduzido o que dificultaria a compreensão da análise a seguir apresentada. Esta análise se organiza através de uma comparação entre as simbologias, as formas de representação da litologia e dos modelados e as legendas.

## **A QUESTÃO DA SIMBOLOGIA**

A seguir discutem-se as vantagens e problemas de cada símbolo utilizado nos mapeamentos geomorfológicos apresentados:

a) Bordas de Terraço Marinho: Tricart (1965) apresenta duas simbologias: uma para a borda de terraço abrupta e outra para borda de terraço suave (Figura 2), representando a diferenciação entre os terrenos de forma completa, já que todas as passagens de terraço marinho para um modelado de acumulação sedimentar de menor altitude estão representadas. Assim, foi possível apontar tal detalhe no mapa elaborado com base em Tricart

(1965), ao contrário dos mapas baseados nas técnicas de Nunes et al. (1994, Figura 3).

- b) Dunas: Através das pesquisas bibliográficas e da interpretação dos mapas geológicos de Suguio & Martin (1978a, b) sabe-se que existiram tais formações geomorfológicas na área de estudo, localizadas na Ilha Comprida. Atualmente, estas se encontram quase inteiramente arrasadas pelas atividades antrópicas. A simbologia de Tricart (1965, Figura 2) transmite a idéia de sinuosidade e quebra, já que as dunas presentes na área de estudo encontram-se desmanteladas pela ação antrópica. No entanto, para trabalhos em escalas de pouco detalhe, como neste caso, tal símbolo torna-se de difícil visualização. Assim, para esta escala, a proposta de Nunes et al. (1994) possibilitou maior precisão na localização desta feição (Figura 3).
- c) Cordões Litorâneos: Os símbolos lineares propostos por Nunes et al. (1994, Figura 3) localizam com maior precisão os cordões litorâneos. O símbolo proposto por Tricart (1965) dificulta a localização precisa dos cordões e seu tamanho foi considerado grande para a escala de trabalho (Figura 2), acabando por generalizar a localização dessas feições. Convém esclarecer que, se o símbolo proposto por Tricart (1965) fosse desenhado em tamanho menor do que o apresentado, este seria impossível de visualizar em um mapa dessa escala. Assim, quando ocorrem dois cordões muito próximos, foi possível colocar somente um símbolo daquele proposto por Tricart (1965).

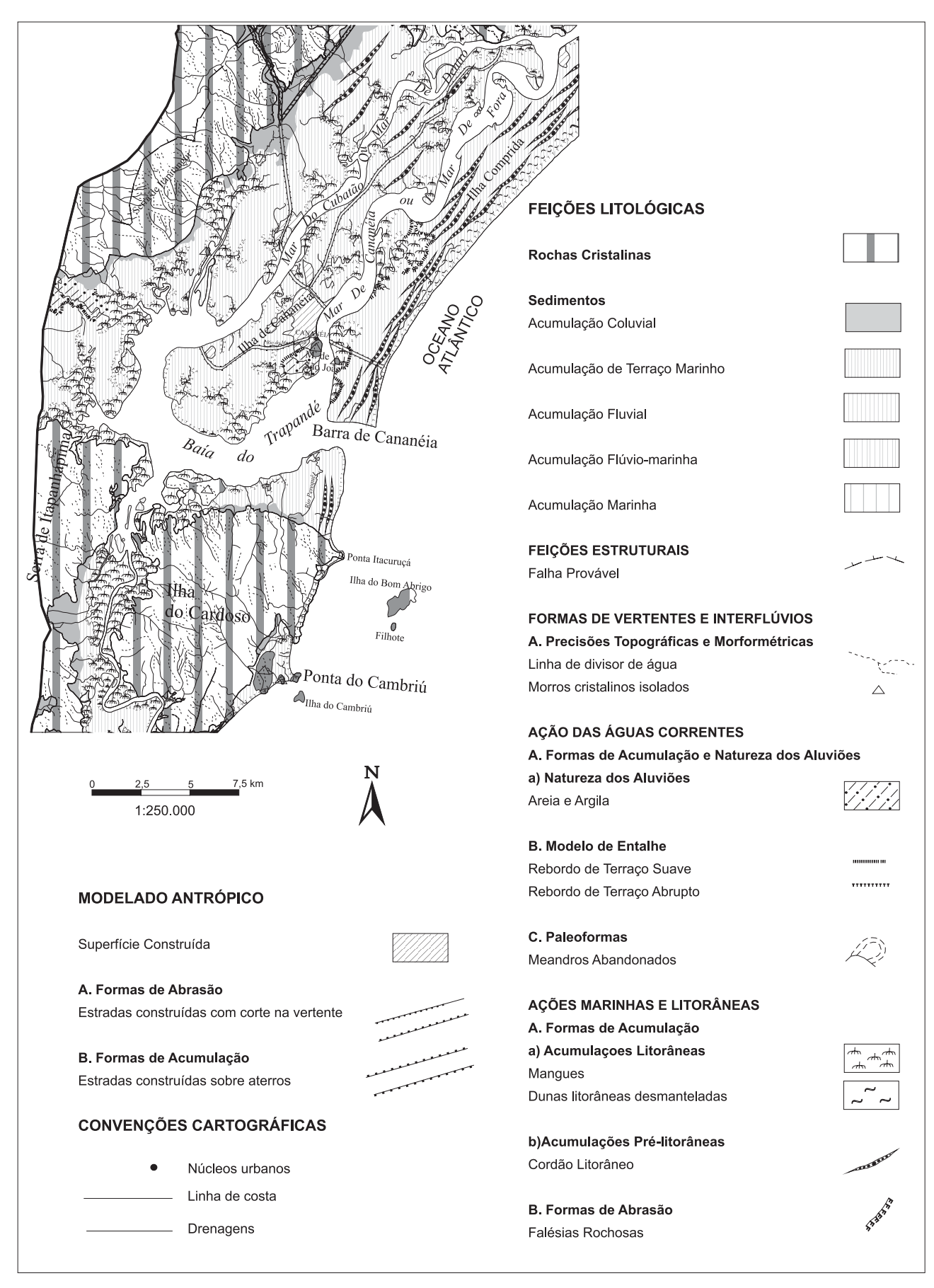

**FIGURA 2.** Mapa Geomorfológico do Litoral Sul do estado de São Paulo, de acordo com a técnica de Tricart (1965).

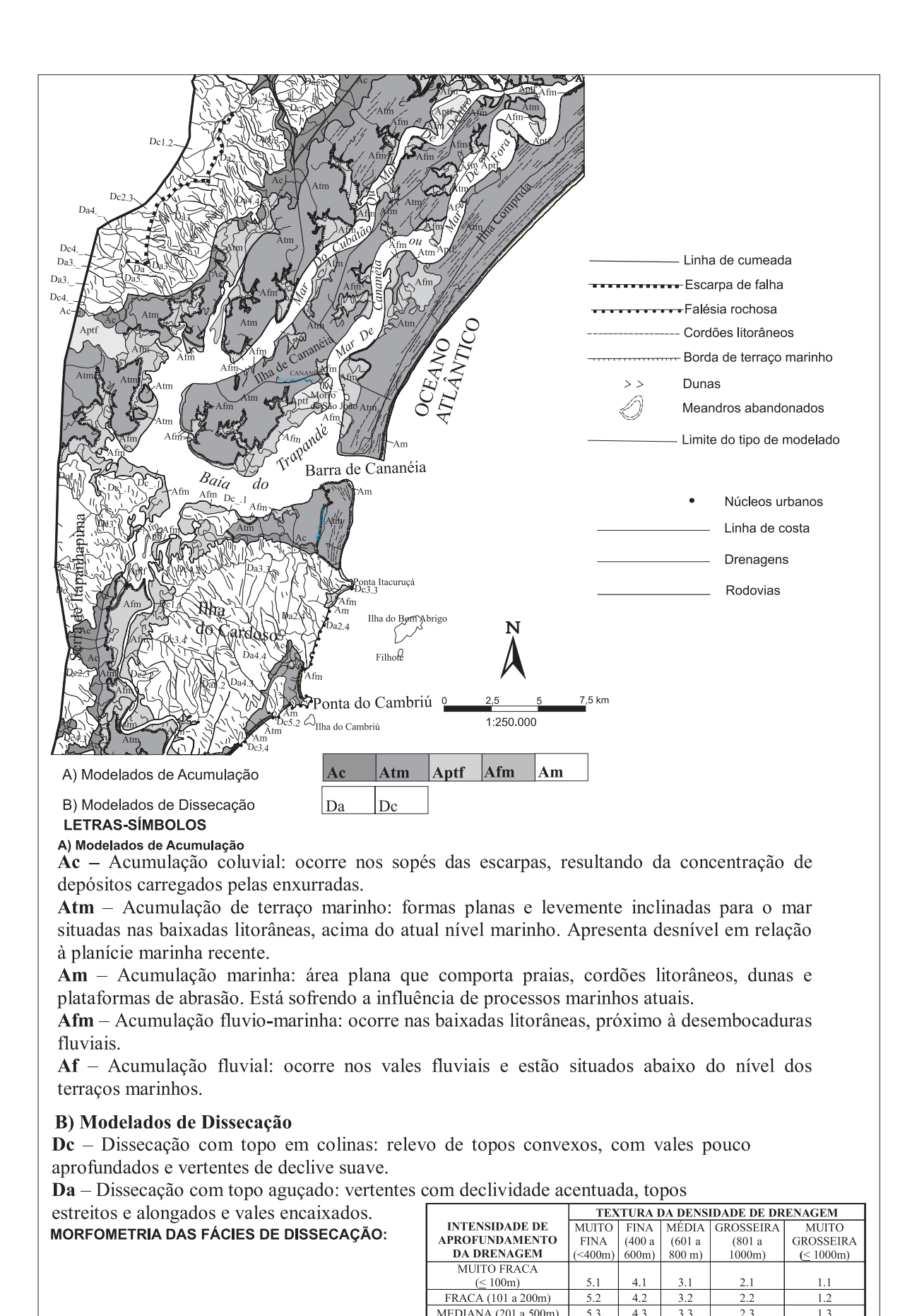

**FIGURA 3.** Mapa Geomorfológico do Litoral Sul do estado de São Paulo, de acordo com a técnica de Nunes et al. (1994).

MEDIANA  $(201.8, 500m)$ 

FORTE (501 a 1000m)

MUITO FORTE  $(>1001$ m)

 $5.3$ 

 $5.4$ 

 $55$ 

 $\overline{4}$  3

 $4.4$ 

 $45$ 

 $3<sub>3</sub>$ 

 $3.4$ 

 $35$ 

 $\frac{1}{2.4}$ 

 $25$ 

 $1<sup>2</sup>$ 

 $1.4$ 

 $1.5$ 

- d) Meandros Abandonados: Os autores propõem simbologias formadas por linhas tracejadas, indicando abandono. Em Tricart (1965, Figura 2) os símbolos estão em cor preta, dando maior destaque aos meandros abandonados. Em Nunes et al. (1994, Figura 3) seguiu-se o padrão usado em mapas geomorfológicos do Projeto RADAM-BRASIL, com meandros abandonados desenhados em cor azul clara. A cor azul pressupõe que o leitor compreenda que os meandros evoluem para meandros abandonados pela mudança de trajeto do curso d'água. No entanto, a cor clara dificulta a visualização ao leitor.
- e) Escarpa de Falha: O símbolo proposto por Tricart (1965) apresenta semelhança com a utilizada por Nunes et al. (1994), no entanto, o símbolo fica pouco destacado, tornando sua visualização mais difícil pelo fato de utilizar tracejado em sua configuração.
- f) Linha de Cumeada: Nunes et al. (1994, Figura 3) representam as linhas de cumeada por traços contínuos , que podem ser confundidos com outros traços, como por exemplo, com o limite do tipo de modelado. Tricart (1965, Figura 2) usa traços pontilhados, diferindo de outros traços, sendo o mais indicado para representar esta feição geomorfológica.
- g) Falésia Rochosa: O símbolo utilizado por Tricart (1965, Figura 2) despertou dúvidas quanto à sua localização. Considerou-se para uma melhor representação de falésia rochosa, que o símbolo estivesse dentro dos limites da área cristalina, transmitindo a idéia de uma falésia rochosa em processo de erosão constante por ação do mar. No mapa geomorfológico baseado na técnica de Nunes et al. (1994, Figura 3) e utilizando-se como apoio mapas geomorfológicos do Projeto RA-DAMBRASIL, o símbolo foi colocado em cor azul, que transmite a idéia da formação da falésia rochosa, ou seja, da água entrando em contato direto com a rocha cristalina. Portanto, considerouse que a simbologia que melhor representa as falésias rochosas é a de Nunes et al. (1994).
- h) Morros isolados: No mapa geomorfológico baseado em Nunes et al. (1994), os morros isolados foram representados pela cor branca e não foi utilizada/ adaptada simbologia. Para o mapa geomorfológico baseado na técnica de Tricart (1965) adaptou-se o símbolo de "topos agudos" por ter o tamanho adequado à escala de trabalho.

A partir da análise das simbologias, pode-se concluir que existem diversas formas de representar a mesma feição geomorfológica. No entanto, além da diferenciação entre os símbolos para as feições geomorfológicas acima, existem algumas simbologias específicas de cada autor, ou seja, simbologias que não estão presentes nas duas concepções, mas somente em um ou outro autor. A seguir, as descrições de tais simbologias e sua contribuição ao mapeamento geomorfológico:

- i) Mangue: Tricart (1965) criou uma simbologia para mangue, colocando-o como uma forma de acumulação litorânea. Contudo, conforme as bibliografias consultadas, o mangue não se constitui em forma geomorfológica e sim em um tipo de vegetação comum nas áreas de acumulação flúviomarinha, onde a interface de água doce do rio com as águas salgadas do oceano, por ocasião de maré alta, permite seu desenvolvimento. Dessa forma, considera-se que a forma de relevo é a planície flúvio-marinha e não o mangue como propõe Tricart (1965).
- j) Modelado Antrópico: Nunes et al. (1994) não inclui em sua técnica de mapeamento a ação do homem sobre o relevo. Tricart (1965, Figura 2) acrescenta em sua legenda os modelados gerados pela ação antrópica, dentre elas as superfícies construídas. Portanto, Tricart (1965) considera o homem um agente acelerador dos processos de esculturação do relevo. Nunes et al. (1994) representa as estradas somente como linhas contínuas, enquanto Tricart (1965) diferencia-as em estradas construídas com corte na vertente e estradas construídas sobre aterros, o que ressalta ainda mais a idéia do homem como participante dos processos de modificação do relevo.
- k) Natureza dos Aluviões: Tricart (1965, Figura 2) propõe que sobre os dados litológicos seja inserida uma informação sobre a natureza dos aluviões. Ao ser inserido sobre os dados litológicos há redundância de informações. No caso do Mapa Geomorfológico do Litoral Sul Paulista, as informações sobre as áreas de acumulação fluvial se repetem. Em outras áreas, de litologia não sedimentar, a qual é coincidente neste caso, essa diferenciação pode ser interessante.
- l) Limite do tipo de modelado: Esta simbologia é usada em Nunes et al. (1994) para separar os modelados de acumulação e os modelados de dissecação. Tricart (1965) utiliza o limite de modelado somente para separar as rochas cristalinas e morros isolados das acumulações sedimentares.

Tricart (1965) não propõe o uso do limite de tipo de modelado para separar os modelados de acumulação sedimentar. O uso das tramas já seria suficiente para diferenciar os modelados de acumulação presentes

na área de estudo. Entretanto, para áreas pequenas, considera-se que deveria haver um limite de modelado para destacar sua existência, como por exemplo, para as planícies marinhas, que em razão da escala de pouco detalhe ficaram com pouca visibilidade. Para isso seria necessário haver alteração na cor do limite ou na cor da simbologia. Se a simbologia ficasse em tom sépia, poderia ser confundida com a trama. Portanto, para melhor visualização dos símbolos que estão em cor preta, seria conveniente utilizar o limite do modelado na cor sépia.

#### **A QUESTÃO DA LITOLOGIA <sup>E</sup> DOS MODELADOS**

Cada técnica estudada apresenta uma concepção diferente para identificar os tipos de modelados. Ao abordar a questão dos tipos de modelados presentes na área de estudo, verifica-se a predominância de dois tipos de modelados: os de acumulação e os de dissecação. Tais conjuntos mantêm estreita relação com a litologia. Assim, na construção dos mapas geomorfológicos, fatores de extrema importância são o uso das cores, dos preenchimentos que indicam a litologia e das letras-símbolos que identificam o modelado.

A adaptação das cores para o mapa baseado na técnica de Nunes et al. (1994) foi feita através da leitura de um mapa geomorfológico do Projeto RADAM-BRASIL, já que o autor não apresenta uma proposta para preenchimento da litologia. A graduação de cores propostas transmite a idéia de profundidade e mudança de altitude, não sendo necessário o uso de letrassímbolos que identificam os modelados de acumulação. Entretanto, as áreas serranas e morros isolados ficaram com preenchimento branco, não havendo diferenciação entre os modelados de dissecação com topos em colinas (Dc) e os de dissecação com topos aguçados (Da). Para a diferenciação destas unidades, o uso de letrassímbolos torna-se extremamente necessário.

Já na proposta de Tricart (1965), o uso das tramas permitem que o leitor tenha a noção de profundidade ao analisar o mapa, possibilitando perceber as diferenças altimétricas. No entanto, o uso das tramas é difícil de ser visualizado quando as áreas são muito

pequenas. Já que as tramas transmitem a idéia de profundidade do terreno, o uso de letras-símbolo não se fez necessário e Tricart (1965) não propõe seu uso.

Quando se trata das áreas cristalinas (setores serranos e morros isolados), Nunes et al. (1994) propõe o cálculo da morfometria das fácies de dissecação. Na fase de identificação das fácies de dissecação, não foi possível dividir a área cristalina em setores muito pequenos, em razão da escala de trabalho, sendo necessário generalizar muitas áreas. Sem a generalização, as unidades ficariam pequenas demais, inviabilizando o cálculo da densidade e do aprofundamento da drenagem. Houve a necessidade de cartas topográficas mais detalhadas para algumas unidades que não apresentavam curvas de nível na base cartográfica, o que gerou mais dificuldades para se obter os dados de densidade e aprofundamento da drenagem.

Tricart (1965) não propõe cálculo para as fácies de dissecação. Na realidade, o autor subdivide as rochas cristalinas de acordo com sua natureza (origem): rochas cristalinas puras e rochas cristalinas alteradas. Como não se disponibilizava de informações detalhadas sobre isso, utilizou-se a concepção de rochas cristalinas alteradas.

## **A LEGENDA**

As diferenças presentes nas técnicas de Tricart (1965) e Nunes et al. (1994) refletem-se na elaboração da legenda (Figuras 2 e 3).

A legenda proposta por Tricart (1965) é composta por detalhamentos e subdivisões que facilitam ao leitor compreender a origem da forma representada pela simbologia. A grande diferença da legenda de Tricart (1965) é a inserção do homem como agente atuante na esculturação do relevo, dedicando um item de sua legenda ao modelado antrópico.

A legenda do mapa geomorfológico baseado na técnica de Nunes et al. (1994) tem como suporte a legenda do Projeto RADAMBRASIL. Esta legenda se diferencia pela descrição dos tipos de modelados presentes na área mapeada, bem como o cálculo das morfometrias das fácies de dissecação.

## **CONSIDERAÇÕES FINAIS**

A partir do trabalho realizado foi possível compreender a complexidade da formação do litoral paulista e as dificuldades para estudar este setor do estado. Verifica-se que os estudos geomorfológicos sobre o litoral ainda são pontuais e a produção de documentos cartográficos deste tema também.

Através da análise das técnicas de Nunes et al. (1994) e Tricart (1965) foi possível refletir sobre a contribuição de tais autores para o mapeamento

geomorfológico do litoral. Espera-se, com esta reflexão, contribuir com futuras pesquisas ligadas às áreas costeiras.

A técnica de Nunes et al. (1994), compilada do Projeto RADAMBRASIL, apropriada para a escala de 1:250.000, é uma fonte confiável de consulta para a realização de mapeamentos geomorfológicos. Seu diferencial é o cálculo da morfometria da fácies de dissecação.

Já a concepção de Tricart (1965) mostra uma ousadia no detalhamento das feições geomorfológicas, com a proposta de simbologias complexas que tentam demonstrar as feições com a maior proximidade possível da realidade. O fato mais importante de sua legenda é o destaque dado ao modelado antrópico, ou seja, a inclusão do homem como um agente que altera as formas de relevo.

A adoção de uma escala de trabalho de pouco detalhe permitiu a identificação de formas de relevo presentes em grande parte da área de estudo. Se houvesse a adoção de uma escala que possibilitasse a interpretação mais detalhada da área de estudo, provavelmente ocorreria na legenda uma quantidade maior de símbolos, indicando a presença de outras formas de relevo que não foram possíveis de serem interpretadas neste trabalho. Contudo, considera-se que a escala 1:250.000 foi adequada a este tipo de estudo pois é uma escala que abrange o nível regional, o que é importante para os estudos geomorfológicos litorâneos em um país de escala continental como o Brasil.

## **AGRADECIMENTOS**

À FAPESP (Processo n. 2008/10965-5) pelo financiamento da pesquisa.

## **REFERÊNCIAS BIBLIOGRÁFICAS**

- 1. AB'SABER, A.N. Fundamentos da Geomorfologia Costeira do Brasil Atlântico Inter e Subtropical. **Revista Brasileira de Geomorfologia**, v. 1, n. 1, p. 27-43, 2000.
- 2. AB'SABER, A.N. **Litoral do Brasil**. São Paulo: Metalivros, 281 p., 2003.
- 3. ALMEIDA, F.F.M. DE. **Fundamentos Geológicos do Relevo Paulista**. São Paulo: Editora da Universidade do Estado de São Paulo, 99 p., 1974.
- 4. HENRIQUE, W. **Diagnóstico e Monitoramento Ambiental da Ilha Comprida**. Rio Claro, 1996. 101 p. Trabalho de Conclusão de Curso (Graduação em Geografia) – Instituto de Geociências e Ciências Exatas, Universidade Estadual Paulista.
- 5. INSTITUTO GEOGRÁFICO E GEOLÓGICO DO ESTADO DE SÃO PAULO. **Folha Topográfica de Iguape**. São Paulo. Escala 1:250.000 (mapa), 1954 (a).
- 6. INSTITUTO GEOGRÁFICO E GEOLÓGICO DO ESTADO DE SÃO PAULO. **Folha Topográfica de São Paulo**. São Paulo. Escala 1:250.000 (mapa), 1954 (b).
- 7. IPT INSTITUTO DE PESQUISAS TECNOLÓGICAS. **Mapa Geológico do Estado de São Paulo**. São Paulo: IPT, 95 p., 1981 (a).
- 8. IPT INSTITUTO DE PESQUISAS TECNOLÓGICAS. **Mapa Geomorfológico do Estado de São Paulo**. São Paulo: IPT, 94 p., 1981 (b).
- 9. IPT INSTITUTO DE PESQUISAS TECNOLÓGICAS. **Compartimentação Estrutural e Evolução Tectônica do Estado de São Paulo**. São Paulo: IPT, 288 p., 1989.
- 10. LANDSAT TM 7. São José dos Campos: Instituto Nacional de Pesquisas Espaciais**. 2 imagens de satélite**. Canal 4 e composição preto e branco. SE, 2000.
- 11. MONTEIRO, C.A. DE F. **A dinâmica climática e as chuvas no Estado de São Paulo: estudo geográfico sob a forma de Atlas***.* São Paulo: IG/USP, 48 p., 1973.
- 12. MUEHE, D. Geomorfologia Costeira. In: GUERRA, A.J.T. & CUNHA, S.B. (Coords.), **Geomorfologia:** uma atualização de bases e conceitos. Rio de Janeiro: Bertrand Brasil, p. 253-301, 1995.
- 13. NUNES, B. A. et al**. Manual Técnico de Geomorfologia**. Rio de Janeiro: IBGE, 113 p., 1994.
- 14. PROJETO RADAMBRASIL. Departamento Nacional de Produção Mineral. **Folhas SF.23/24 Rio de Janeiro/Vitória**: geologia, geomorfologia, pedologia, vegetação e uso potencial da terra. Rio de Janeiro: Projeto RADAMBRASIL, 1983.
- 15. ROSS, J.L.S. & MOROZ, I.C. **Mapa Geomorfológico do Estado de São Paulo**. São Paulo: IPT/FAPESP, 64 p., 1997.
- 16. SÃO PAULO (Estado). **Carta Topográfica**: Cananéia. São Paulo. Escala 1:10.000 (mapa), 1984.
- 17. SÃO PAULO (Estado). **Mapa de Caminhamento**: Ariri. São Paulo. Escala 1:50.000 (mapa), 1974.
- 18. SÃO PAULO (Estado). **Mapa de Caminhamento**: Cananéia. São Paulo. Escala 1:50.000 (mapa), 1974.
- 19. SUGUIO, K. **Geologia do Quaternário e Mudanças Ambientais:** passado + presente = futuro?. São Paulo: Paulo's Comunicação e Artes Gráficas, 366 p., 1999.
- 20. SUGUIO, K. **Tópicos de geociências para o desenvolvimento sustentável: as regiões litorâneas**. Disponível em: <http:// www.igc.usp.br/geologiausp/downloads/geoindex598.pdf> Acessado em: 21ago2007.
- 21. SUGUIO, K. & MARTIN, L. **Mapa geológico do litoral paulista**: Cananéia. São Paulo: DAEE/USP/FAPESP. Escala: 1:100.000 (mapa), 1978 (a).
- 22. SUGUIO, K. & MARTIN, L. **Mapa geológico do litoral paulista**: Iguape. São Paulo: DAEE/USP/FAPESP. Escala:1:100.000 (mapa), 1978 (b).
- 23. TESSLER, M.G. & MAHIQUES, M.M. Processos oceânicos e a fisiografia dos fundos marinhos. In: TEIXEIRA, W.; TOLEDO, M.C.M. de; FAIRCHILD, T.R.; TAIOLI, F. (Orgs.), **Decifrando a Terra**. São Paulo: Oficina de Textos, p. 262-284, 2000.
- 24. TRICART, J. **Principes et Méthodes de la Géomorphologie**. Paris: Masson et Cie, 496 p., 1965.
- 25. TROPPMAIR, H. **Biogeografia e Meio Ambiente**. Rio Claro: Gráfica Editora Divisa, 205 p., 2002.
- 26. TROPPMAIR, H. **Sistemas, Geossistemas, Geossistemas Paulistas, Ecologia da Paisagem**. Rio Claro: [s.n], 130 f., 2004.

*Manuscrito Recebido em: 30 de novembro de 2009 Revisado e Aceito em: 29 de janeiro de 2010*